# **pokercore Documentation**

**Author**

**Apr 06, 2019**

### **Contents**

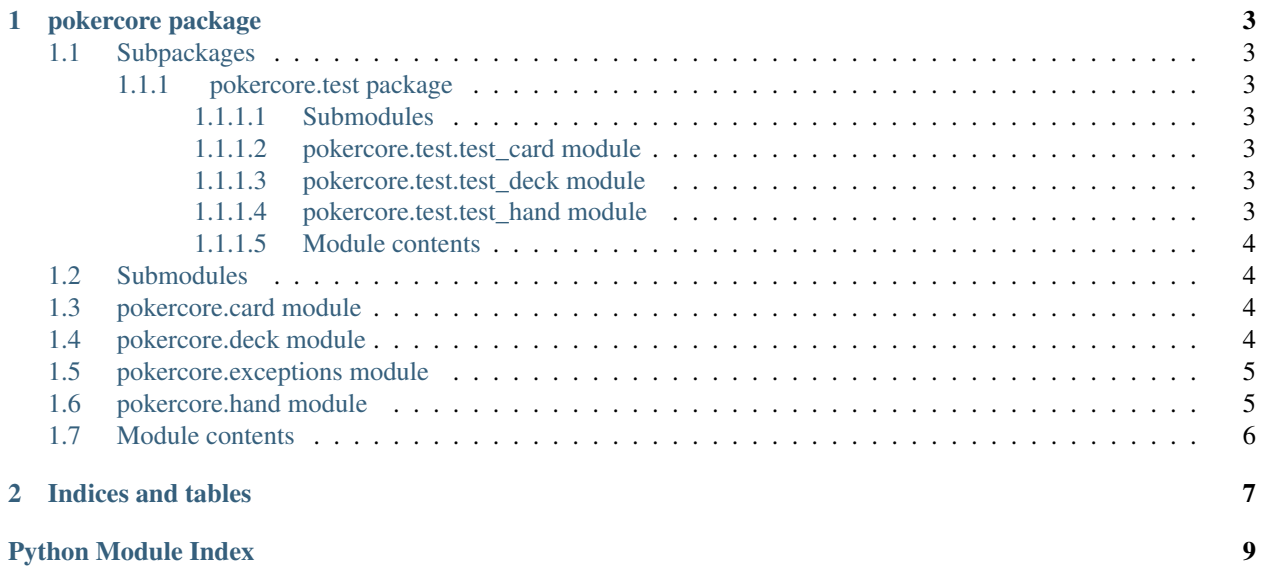

Contents:

## CHAPTER 1

### pokercore package

### <span id="page-6-7"></span><span id="page-6-1"></span><span id="page-6-0"></span>**1.1 Subpackages**

### <span id="page-6-2"></span>**1.1.1 pokercore.test package**

#### <span id="page-6-3"></span>**1.1.1.1 Submodules**

#### <span id="page-6-4"></span>**1.1.1.2 pokercore.test.test\_card module**

```
class pokercore.test.test_card.TestCard(methodName='runTest')
    Bases: unittest.case.TestCase
```
**test\_arithmetic**()

**test\_compare**()

**test\_create**()

#### <span id="page-6-5"></span>**1.1.1.3 pokercore.test.test\_deck module**

```
class pokercore.test.test_deck.TestDeck(methodName='runTest')
    Bases: unittest.case.TestCase
    test_create()
    test_draw()
    test_shuffle()
```
#### <span id="page-6-6"></span>**1.1.1.4 pokercore.test.test\_hand module**

```
class pokercore.test.test_hand.TestHand(methodName='runTest')
    Bases: unittest.case.TestCase
```
<span id="page-7-4"></span>**setUp**()

Hook method for setting up the test fixture before exercising it.

```
test_compare()
test_create()
```
**test\_value**()

<span id="page-7-0"></span>**1.1.1.5 Module contents**

### <span id="page-7-1"></span>**1.2 Submodules**

### <span id="page-7-2"></span>**1.3 pokercore.card module**

**class** pokercore.card.**Card**(*rank*, *suit*)

Bases: object

Class representing a playing card.

A playing card consists of two integers, passed to the constructor during instantiation:

- rank the rank of the card [0-12]
- suit the suit of the card [0-3]

A Card can be compared to, added to, subtracted to and subtracted by other Card objects and integers (using their ranks, resulting in plain integers). For identity check, the identical\_to method is provided.

#### **classmethod from\_chars**(*chars*)

return a new object from a pair of character symbols

```
identical_to(other)
```

```
ranks = ('2', '3', '4', '5', '6', '7', '8', '9', 'T', 'J', 'Q', 'K', 'A')
suits = ('c', 'd', 'h', 's')
```
### <span id="page-7-3"></span>**1.4 pokercore.deck module**

**class** pokercore.deck.**Deck**

Bases: object

Class representing a deck of cards.

A Deck consists of 52 Card objects, starting shuffled. It has two methods:

- shuffle Restore all cards to the deck, then shuffle it.
- draw Draw n cards from the top of the deck, returning them as a list of Card objects. If n is not provided, draw and return one Card object.

```
draw(n=None)
```
remove and return a card from the deck, or a list of n cards, if n is given

#### **shuffle**()

restore all cards to deck, then shuffle it

### <span id="page-8-6"></span><span id="page-8-0"></span>**1.5 pokercore.exceptions module**

- <span id="page-8-4"></span><span id="page-8-2"></span>**exception** pokercore.exceptions.**CardArithmeticError** Bases: [pokercore.exceptions.CardError](#page-8-2) Invalid arithmetic operation on a Card object **exception** pokercore.exceptions.**CardComparisonError** Bases: [pokercore.exceptions.CardError](#page-8-2) Invalid comparison of a Card object **exception** pokercore.exceptions.**CardCreationError** Bases: [pokercore.exceptions.CardError](#page-8-2) Attempt to create a Card object using invalid arguments **exception** pokercore.exceptions.**CardError** Bases: [pokercore.exceptions.PokerError](#page-8-3) Card-related error **exception** pokercore.exceptions.**DeckError** Bases: [pokercore.exceptions.PokerError](#page-8-3) Deck-related error **exception** pokercore.exceptions.**DeckNotIntegerError** Bases: [pokercore.exceptions.DeckError](#page-8-4) Given draw count is not an integer **exception** pokercore.exceptions.**DeckTooManyError** Bases: [pokercore.exceptions.DeckError](#page-8-4) Given draw count is greater than the count of remaining cards **exception** pokercore.exceptions.**HandComparisonError** Bases: [pokercore.exceptions.HandError](#page-8-5) Invalid comparison of a Hand object **exception** pokercore.exceptions.**HandCreationError** Bases: [pokercore.exceptions.HandError](#page-8-5) Attempt to create a Hand object using invalid arguments **exception** pokercore.exceptions.**HandError** Bases: [pokercore.exceptions.PokerError](#page-8-3) Hand-related error
- <span id="page-8-5"></span><span id="page-8-3"></span>**exception** pokercore.exceptions.**PokerError** Bases: exceptions.Exception

Generic poker error

### <span id="page-8-1"></span>**1.6 pokercore.hand module**

**class** pokercore.hand.**Hand**(*cards*) Bases: object

Class representing a poker hand.

<span id="page-9-1"></span>A poker hand consists of one or more Card objects, passed to the constructor contained in some iterable. Its main attributes are two:

- value an integer between 0 and 8 representing the category of the poker hand
- best\_cards the best (at most 5) cards that consist the actual hand

A Hand can be compared to other Hand objects, judging by the value, and then the best cards, lexicographically.

#### **classmethod from\_chars**(*\*args*)

return a new object from pairs of character symbols

works with either multiple arguments, or a single iterable

```
names = ('high card', 'one pair', 'two pair', 'three of a kind', 'straight', 'flush',
```
### <span id="page-9-0"></span>**1.7 Module contents**

pokercore

A poker engine core, in Python

pokercore provides 3 classes to be used in a poker engine. Card (a playing card), Hand (a poker hand consisting of Cards, with evaluation capabilities) and Deck (a deck of Cards).

It is a simple starter, mainly written for exploring purposes, but can be extended and/or used to build something bigger. It is released under the MIT license.

Example

```
>>> from pokercore import Deck, Hand
\rightarrow \rightarrow deck = Deck()
>>> first = Hand(deck.draw(5))
>>> first
Hand(one pair: Card(9c), Card(9h), Card(Ac), Card(Jh), Card(2h))
\Rightarrow second = Hand(deck.draw(5))
>>> second
Hand(high card: Card(As), Card(Kc), Card(9s), Card(7h), Card(4h))
>>> first > second
True
```
# CHAPTER 2

Indices and tables

- <span id="page-10-0"></span>• genindex
- modindex
- search

### Python Module Index

### <span id="page-12-0"></span>p

pokercore, [6](#page-9-0) pokercore.card, [4](#page-7-2) pokercore.deck, [4](#page-7-3) pokercore.exceptions, [5](#page-8-0) pokercore.hand, [5](#page-8-1) pokercore.test, [4](#page-7-0) pokercore.test.test\_card, [3](#page-6-4) pokercore.test.test\_deck, [3](#page-6-5) pokercore.test.test\_hand, [3](#page-6-6)

### Index

### $\mathcal C$

Card (*class in pokercore.card*), [4](#page-7-4) CardArithmeticError, [5](#page-8-6) CardComparisonError, [5](#page-8-6) CardCreationError, [5](#page-8-6) CardError, [5](#page-8-6)

### D

Deck (*class in pokercore.deck*), [4](#page-7-4) DeckError, [5](#page-8-6) DeckNotIntegerError, [5](#page-8-6) DeckTooManyError, [5](#page-8-6) draw() (*pokercore.deck.Deck method*), [4](#page-7-4)

### F

from\_chars() (*pokercore.card.Card class method*), [4](#page-7-4) from\_chars() (*pokercore.hand.Hand class method*), [6](#page-9-1)

### H

Hand (*class in pokercore.hand*), [5](#page-8-6) HandComparisonError, [5](#page-8-6) HandCreationError, [5](#page-8-6) HandError, [5](#page-8-6)

### I

identical\_to() (*pokercore.card.Card method*), [4](#page-7-4)

### N

names (*pokercore.hand.Hand attribute*), [6](#page-9-1)

### P

```
pokercore (module), 6
pokercore.card (module), 4
pokercore.deck (module), 4
pokercore.exceptions (module), 5
pokercore.hand (module), 5
pokercore.test (module), 4
pokercore.test.test_card (module), 3
```
pokercore.test.test\_deck (*module*), [3](#page-6-7) pokercore.test.test\_hand (*module*), [3](#page-6-7) PokerError, [5](#page-8-6)

### R

ranks (*pokercore.card.Card attribute*), [4](#page-7-4)

### S

setUp() (*pokercore.test.test\_hand.TestHand method*), [3](#page-6-7) shuffle() (*pokercore.deck.Deck method*), [4](#page-7-4) suits (*pokercore.card.Card attribute*), [4](#page-7-4)

### T

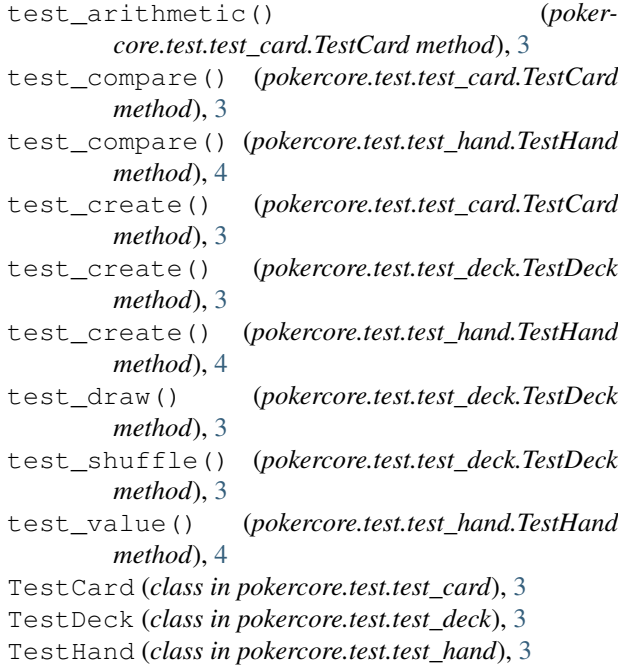